## ICGC\_Pmlsc71910\_targets

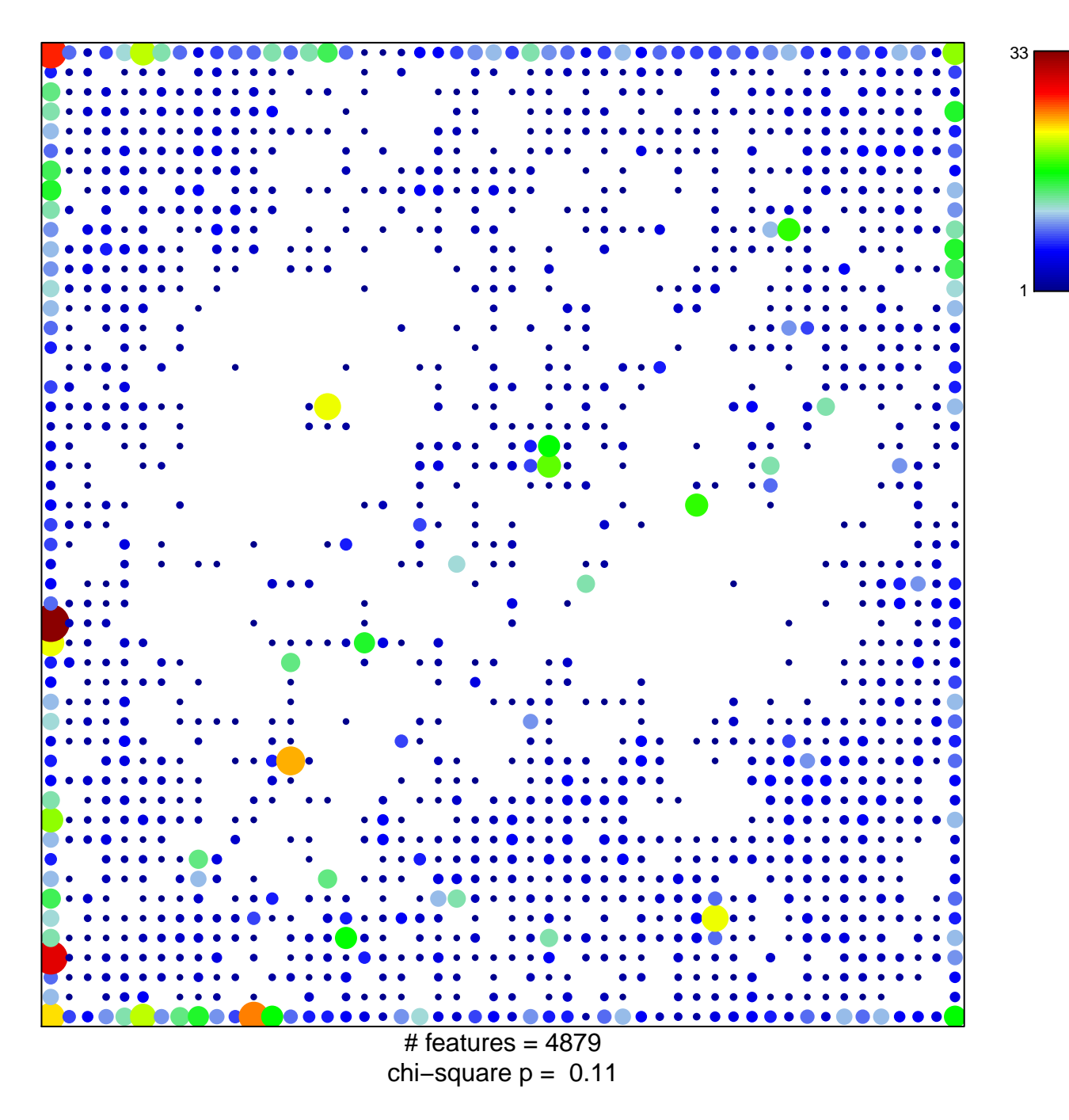

## **ICGC\_Pmlsc71910\_targets**

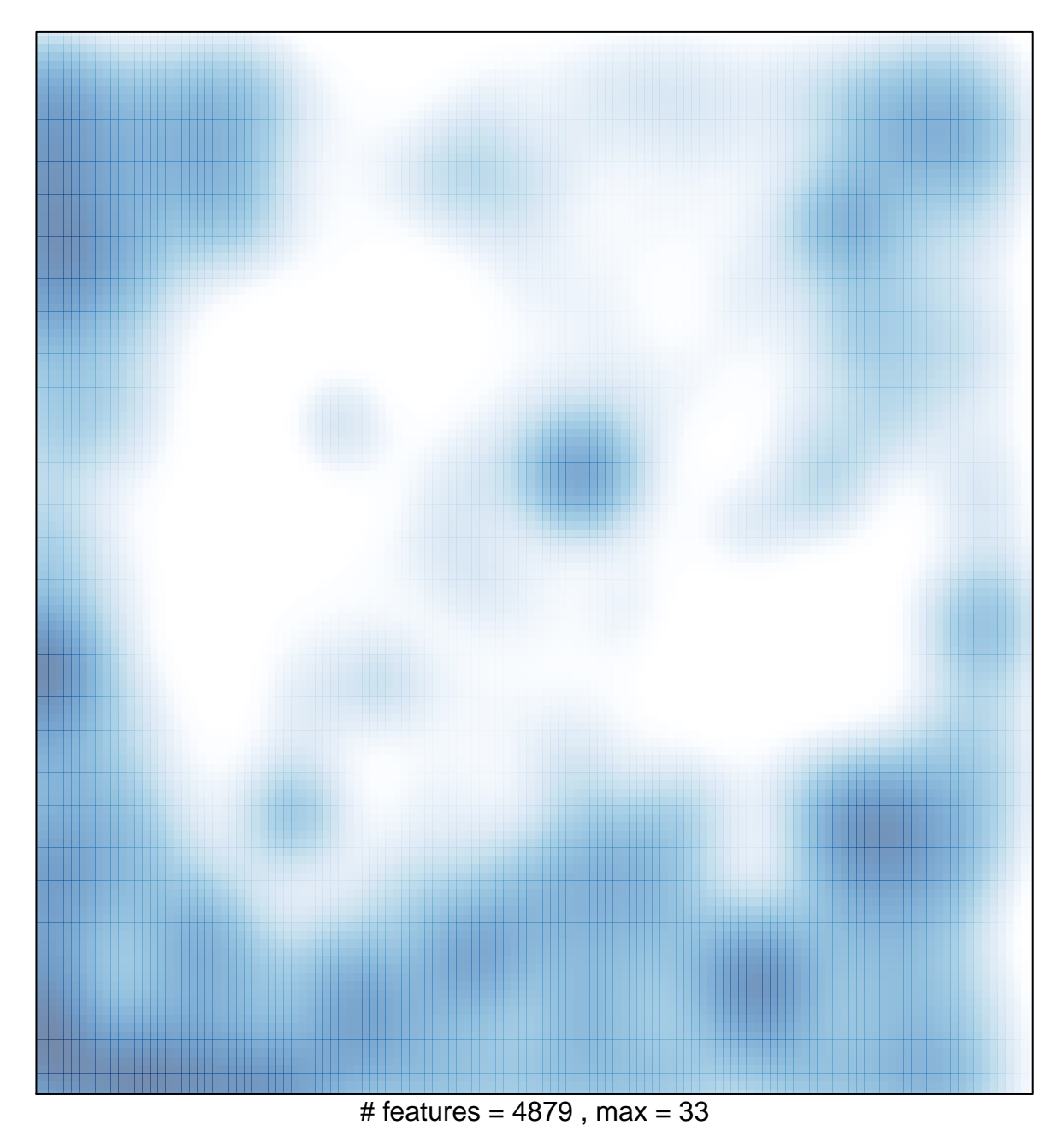